# Read Kindle

# GETTING STARTED WITH DRONES: BUILD AND CUSTOMIZE YOUR OWN QUADCOPTER (PAPERBACK)

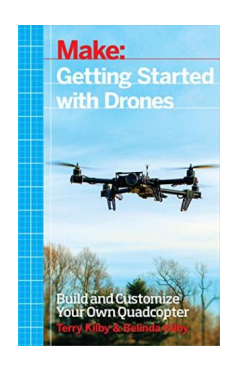

## Read PDF Getting Started with Drones: Build and Customize Your Own Quadcopter (Pape rback)

- Authored by Terry Kilby, Belinda Kilby
- Released at 2015

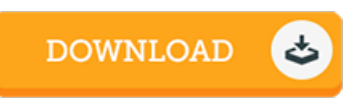

### Filesize: 5.87 MB

To read the e-book, you will want Adobe Reader software. If you do not have Adobe Reader already installed on your computer, you can download the installer and instructions free from the Adobe Web site. You could possibly download and preserve it onyour PC for later onexamine. You should follow the download buttonabove to download the e-book.

#### Re vie ws

Very helpful to any or all category of men and women. It is definitely simplified but unexpected situations within the 50 % of your publication. I am very easily could possibly get <sup>a</sup> pleasure of reading <sup>a</sup> composed ebook.

#### -- Dr. Therese Hartmann Sr.

This ebook is amazing. It can be rally interesting throgh looking at time. You may like how the author compose this ebook. -- Nikko Bashirian

An exceptional ebook along with the typeface applied was intriguing to read. It is definitely simplistic but unexpected situations within the fifty percent of the publication. You are going to like just how the writer publish this pdf. -- Ade line O 'Ko <sup>n</sup>